## **AutoCAD Crack License Keygen Download**

# [Download](http://evacdir.com/.homebody/expulsed.ZG93bmxvYWR8RXMxTldWNE1YeDhNVFkxTkRVNU56VTBNWHg4TWpVM05IeDhLRTBwSUhKbFlXUXRZbXh2WnlCYlJtRnpkQ0JIUlU1ZA?advocation=QXV0b0NBRAQXV=lucas=ranching)

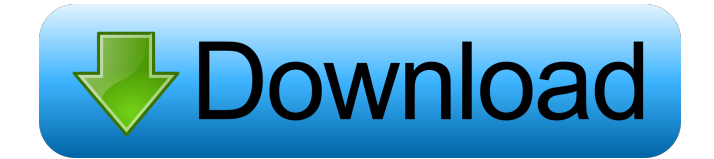

### **AutoCAD Crack+ Download [Win/Mac]**

Many engineers and architects, as well as students and hobbyists, use AutoCAD as their primary CAD tool. The software's features and precision have made it indispensable for drafting, engineering, and architectural design. AutoCAD was first sold as a desktop app running on PC-XT, PC-AT, and Apple II computers. AutoCAD for Mac, introduced in 1989, is the official Macintosh version of AutoCAD. Since then, a version for Linux was introduced and later for OS X. AutoCAD for Mobile, released in 2011, offers a version of AutoCAD for mobile devices such as smartphones and tablets. The web app version of AutoCAD is available as a freemium application. Free users may create, modify, or save work, but have fewer options for professional features such as rendering. Paid users receive all the features of the paid software and can create and modify drawings without any limitations. The first AutoCAD was a desktop app with a visual interface. Since then, AutoCAD has evolved into a suite of products. Since 1992, the separate AutoCAD Architecture and AutoCAD Mechanical products have been available. In 1996, AutoCAD LT, a version with a text-based interface, was introduced, followed by AutoCAD 2002 in 2000. AutoCAD X was released in 2005 and was a version of AutoCAD LT with a drag-and-drop interface. In 2008, AutoCAD 2009 was introduced. In 2009, AutoCAD 2010 was released. In 2011, AutoCAD 2013 and 2013 Ultimate were released. In 2014, AutoCAD 2014 was released, followed by AutoCAD 2015 in 2015. AutoCAD 2016 was released in 2016. AutoCAD 2017 was released in 2017. AutoCAD 2018 was released in 2018. AutoCAD 2019 was released in 2019. AutoCAD 2020 is under development. AutoCAD was designed for use with the ArcGIS, Autodesk Alias, and Bentley Building Design Architect (BDA) products, as well as later releases of the Architectural Desktop product. It was also designed to use the Vector Network Graphics (VNG) format. AutoCAD 2019/2020 was released on 24 March, 2020. On 10 April, 2020, the AutoCAD Annual 2020 Upgrade was released. History [ edit ] AutoCAD was designed to work on workstations and vector graphics terminals in both

### **AutoCAD Crack+ With License Key**

Features 2D features Document images Artwork images (also called icons, as opposed to logos) can be used as artwork elements in the 2D workspace and can be placed on both the drawing canvas and other drawings. They can also be used to insert or replace any 2D object in the drawing. When the art is no longer needed, it can be deleted and removed from the drawing. User-defined objects, such as text boxes, lines, circles, rectangles, or arcs, can be created and drawn directly on the drawing canvas. All user-defined objects have a specific size, thickness, and style (outline color, fill color, etc.). In addition, 2D objects can be rotated and scaled in any direction. User-defined objects can be created, placed on the drawing canvas, edited, and named. They can also be copied, renamed, cut, or deleted. They can be removed and their contents reused in a new drawing. There are several predefined visual styles for user-defined objects, such as text, arrows, lines, fills, and dotted lines, as well as graphic styles. Rotation and scaling Two axis and one button control the size and rotation of the drawing

canvas. Users can select the axis, button, and the object to be rotated. The view of the drawing can be optimized for the size of the computer display, which can change when moving between different project orientations, window sizes, display resolutions, and DPI settings. Text and line width are adjustable. The text can be modified in a number of different ways, such as changing its style, adding special effects, or generating different glyphs. Graphic Styles Graphic styles are combinations of color, line style, and outline style. Using different styles, a graphic element can be changed to the exact appearance desired, even after it is created. For instance, a rectangle can be created, with the fill and outline styles already set, and the rectangle with the same shape can then be created with a red fill and blue outline style. Lists can be edited, and the list of styles that can be used for a certain object can be limited to the current and previously created styles. Extents The Extents dialog is used to control the size of the drawing canvas and its proportion to the document. Extents controls are available to users in a number of different ways. Rul 5b5f913d15

#### **AutoCAD Crack Activation Code With Keygen (Updated 2022)**

Run the keygen. Select "Autocad 2007" and press the Next button. Give your license key. Choose from the list of languages. Press Install button. Select "Start Autodesk Simulation" and press the Next button. Save the output file to the system's temp folder (i.e. "C:\Users\{user\_name}\AppData\Local\Temp"). Run the installer. Running the results Run Autocad. Press menu and open the rendering options. In the rendering options, make sure to check "Save files" option. Run the Simulation. In the Simulation, press the Start button. Select OpenExcel, after simulation is completed. Press Export. A: I am the author of Freecad. I used this plugin and it worked without a problem. Q: Redirect stdin (FTP) when running a  $c/c++$  program from terminal I have created a simple program, just to send and receive data through a server. I run the program from the terminal using the ctrl+c to stop the program, when I did this and pressed ctrl+z, it is expecting the data from the user, how can I get this? int main(int argc, char \*argv[]) { char \*command; int n; command = malloc(256); if (argc  $=$  1) argc = 2; if (argc > 2) return -1; strcpy(command, argv[1]); n = read(STDIN\_FILENO, command, 256); if (n == -1) { perror("read"); exit(EXIT\_FAILURE); } return 0; } A: This is because you are reading from stdin. The reason is because, by default, you are only reading from stdin, when you press ctrl+z, the stdin is

#### **What's New in the?**

When you receive feedback, attach the markups to your drawings and send them back. Your colleagues can modify and incorporate the markups into their designs with just a few clicks and also send the changes back to you. Markups include text, dimensions, dimensions with dimensions, measurement, annotation, and callouts. Callouts can be added automatically to selected objects or selected text. You can also define color or linetype for callouts. Automatically export annotations and callouts to Microsoft Office files Draw text on a projected surface and apply it to a model, drawing, or annotation You can create and edit your own dimension styles in AutoCAD to make dimensions look different than the standard AutoCAD dimensions. When you apply a dimension style to a dimension, the dimension's text will appear in that style, too. With the New Unified Measurements and Dimensions dialogue, you can make a reference to a dimension, and draw the dimension on the reference. You can choose from existing dimensions or new, customized dimensions. When you import a surface into your drawings, the new import surfaces have a choice of color patterns and linetypes to make them more accurate and easier to read. A new surface category, Draft & Design, includes a variety of new surfaces, including glazed and painted surfaces, linetypes, and color patterns. If you don't have the necessary layers, you can create your own. Layers work similarly to layers in other drawing programs, allowing you to arrange objects in many different ways and move them around. You can add and edit existing layers, which means you no longer have to recreate the same views over and over again. The New Unified Measurements and Dimensions dialogue has been updated to support the addition of projections and intelligent editing. You can quickly find measurements or dimension information that you want to reuse across your

drawings. You can now add marker text to your drawings and even apply AutoLISP code to make your text dynamic. You can even add live math calculations to your drawings to quickly and efficiently perform mathematical formulas. Locate drawing components from a drop-down menu New combined Tools and Palettes: A new palette, Callouts, holds your favorite tools to help you markups and annotations. You can select any tool you like from the Palettes palette and then click a button to add it to the Callouts palette. You can now use a single

#### **System Requirements:**

• Windows® 7 (64-bit edition), Windows® 8 (64-bit edition), or Windows® 10 (64-bit edition) • 1 GB RAM • 2 GB hard drive • 1280 x 1024 display resolution (with recommended DirectX® version 11) • Minimum of 2.0 GHz processor speed (multi-core and/or virtual processors) • DVD drive or USB port • The "Security and Maintenance" option must be checked in the control panel • The program must be

Related links:

<https://www.viizair.com/autocad-for-windows/> <http://tutorialspointexamples.com/autocad-full-product-key-free-latest> <https://pascanastudio.com/autocad-crack-activation-code-free-download-mac-win-latest-2022/> [https://mia.world/upload/files/2022/06/2udhdc3Y9D3WSo6vrxdK\\_07\\_cd0573d452bf0a5f44633d422e2fa410\\_file.pdf](https://mia.world/upload/files/2022/06/2udhdc3Y9D3WSo6vrxdK_07_cd0573d452bf0a5f44633d422e2fa410_file.pdf) <https://rinaresep.com/wp-content/uploads/2022/06/gordgeo.pdf> <https://www.archicer.it/2022/06/07/autocad-2020-23-1-crack-product-key-full-free-2022/> <http://annarborholistic.com/wp-content/uploads/2022/06/AutoCAD-8.pdf> <https://transparentwithtina.com/wp-content/uploads/2022/06/AutoCAD-31.pdf> [https://secureservercdn.net/198.71.233.27/o6g.aec.myftpupload.com/wp](https://secureservercdn.net/198.71.233.27/o6g.aec.myftpupload.com/wp-content/uploads/2022/06/latofab.pdf?time=1654606566)[content/uploads/2022/06/latofab.pdf?time=1654606566](https://secureservercdn.net/198.71.233.27/o6g.aec.myftpupload.com/wp-content/uploads/2022/06/latofab.pdf?time=1654606566) <http://www.advisortic.com/?p=25091> [https://www.xn--gber-0ra.com/upload/files/2022/06/XYxf24zbcWWnGeYUNGDU\\_07\\_0a34c4447e79ae56fcac13bb6ac9e](https://www.xn--gber-0ra.com/upload/files/2022/06/XYxf24zbcWWnGeYUNGDU_07_0a34c4447e79ae56fcac13bb6ac9e1f5_file.pdf) [1f5\\_file.pdf](https://www.xn--gber-0ra.com/upload/files/2022/06/XYxf24zbcWWnGeYUNGDU_07_0a34c4447e79ae56fcac13bb6ac9e1f5_file.pdf) <http://implicitbooks.com/advert/autocad-download-march-2022-3/> <https://kjvreadersbible.com/autocad-latest-2/> [https://thaiherbbank.com/social/upload/files/2022/06/hNbTKbzPZWJYZS1UCi4A\\_07\\_cd0573d452bf0a5f44633d422e2fa](https://thaiherbbank.com/social/upload/files/2022/06/hNbTKbzPZWJYZS1UCi4A_07_cd0573d452bf0a5f44633d422e2fa410_file.pdf) [410\\_file.pdf](https://thaiherbbank.com/social/upload/files/2022/06/hNbTKbzPZWJYZS1UCi4A_07_cd0573d452bf0a5f44633d422e2fa410_file.pdf) <https://blankbookingagency.com/?p=240097> <http://mytown247.com/?p=41352> <https://dev.izyflex.com/advert/autocad-20-0-free-3264bit-updated-2022/> <https://tucorsetera.com/wp-content/uploads/2022/06/giotaw.pdf> <http://www.pickrecruit.com/wp-content/uploads/2022/06/meaghenr.pdf> <https://novinmoshavere.com/autocad-crack-product-key-full-mac-win/>